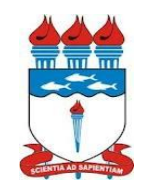

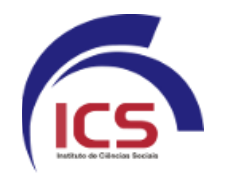

## **6º e 8 º PERÍODO – MÓDULO 1/2016.2**

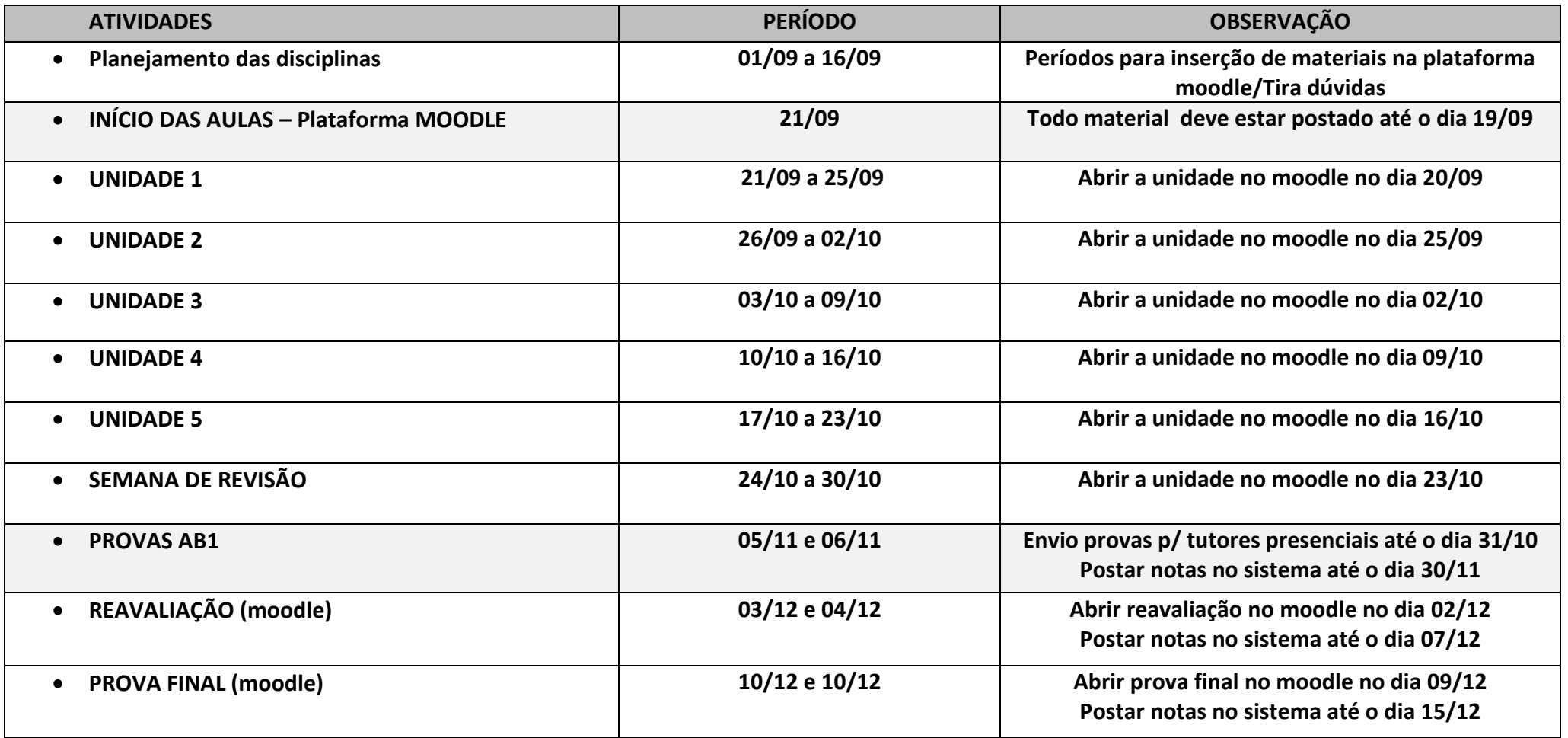

## **6º e 8 º PERÍODO – MÓDULO 2/2016.2**

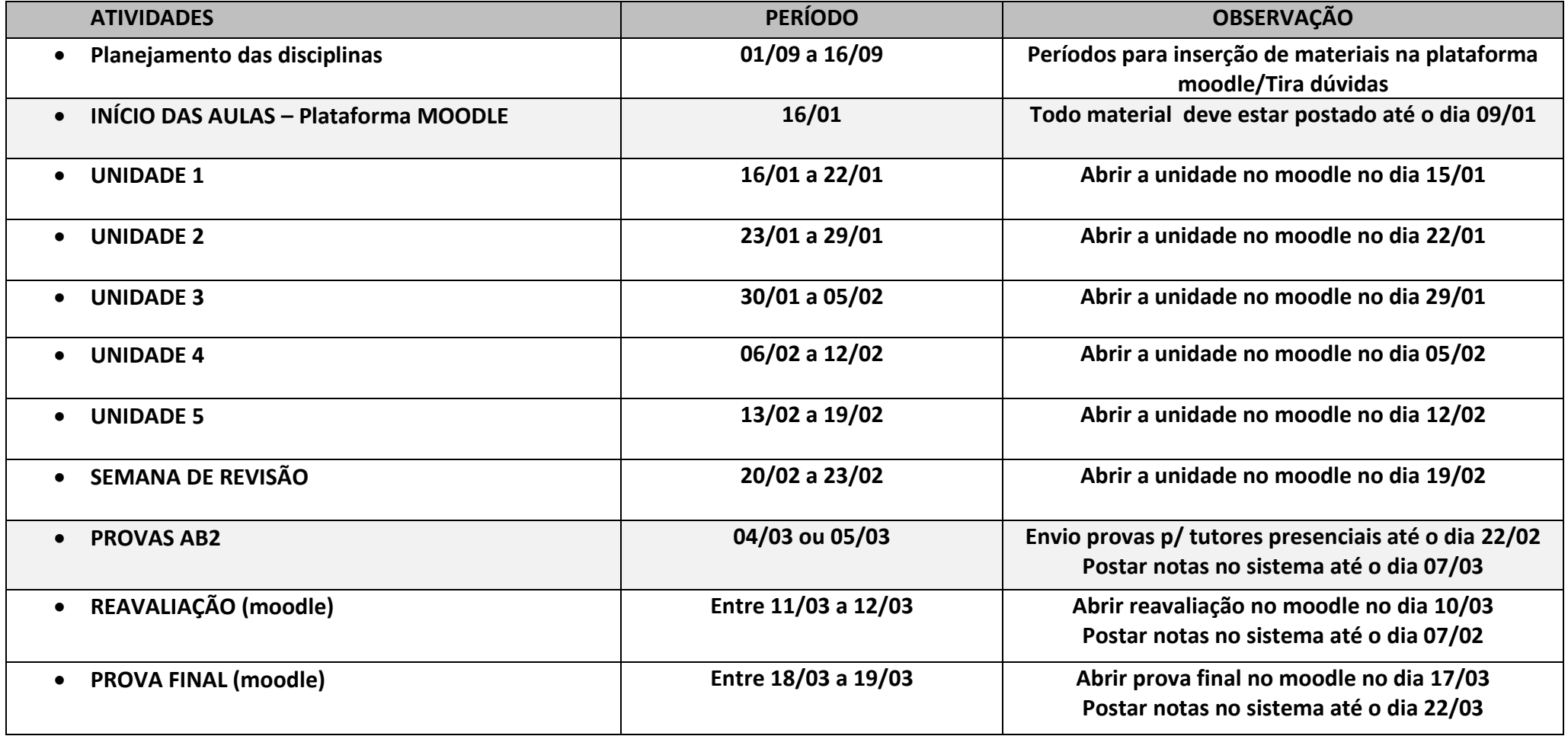